## **智行理财网** Bitget如何把钱转出来?一个全面的指南

 如果您在数字货币交易平台上投资了一些资金,那么如何把钱取出来可能是您最 关注的问题之一。现在,Bitget作为一家专业的数字货币交易平台,提供了多种取 款方式,以便用户能够更方便快捷地将资金提取出来。

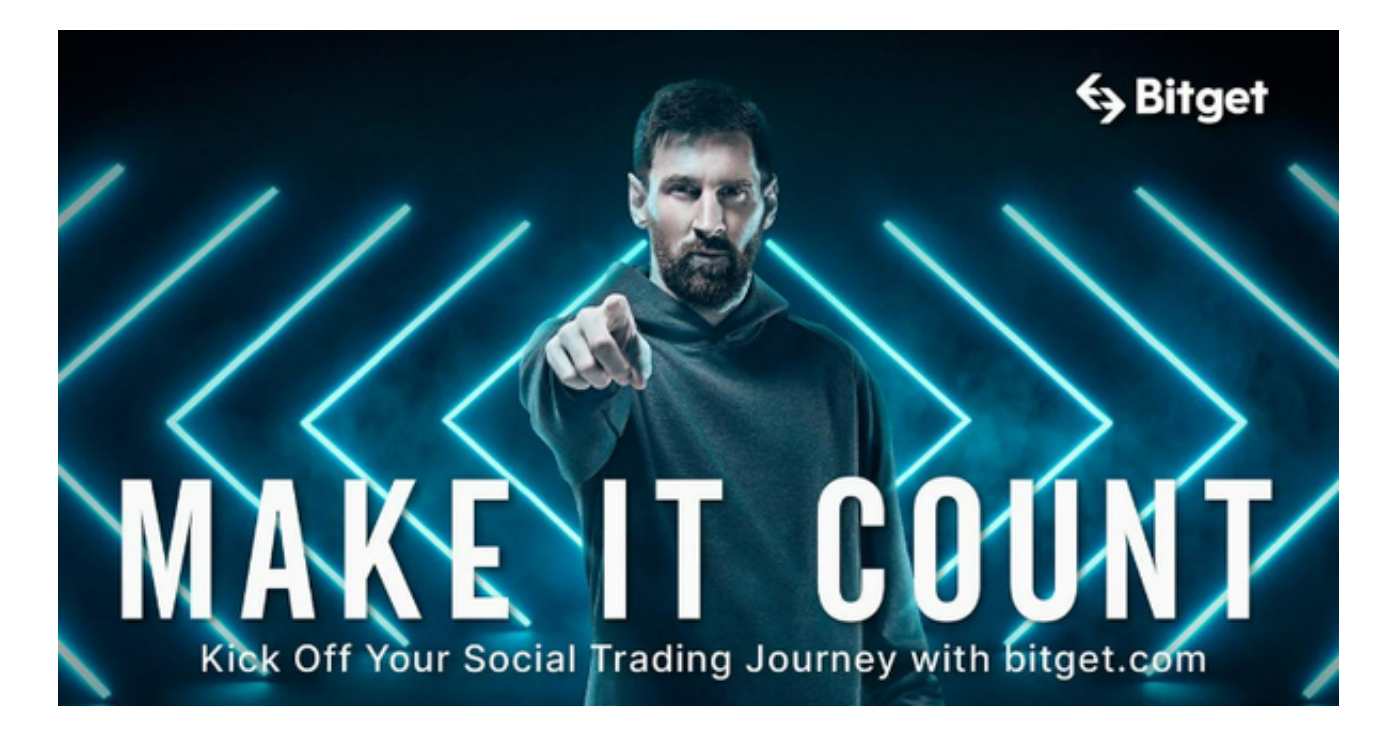

下面是一些关于Bitget如何将资金提取出来的详细指南:

1. 首先, 用户需要登录Bitget账户, 并在主菜单栏上找到"提现"选项。注意, B itget的取款页面只有在用户完成实名认证后才能使用。

2. 在取款页面上, 用户需要完成一些信息的填写, 如提款数量、收款地址、交易 密码等。在填写完成后,用户必须确认提款申请,然后等待Bitget处理用户的提款 申请。

 3. Bitget通常会在申请提交后24小时内处理用户的取款请求。一旦您的取款申请 被批准,平台就会将相应数量的货币发送到用户提供的收款地址上。

 值得注意的是,Bitget支持多种取款方式,如USDT、BTC等。例如,如果用户想 要取出BTC,那么就需要在提款页面中选择"BTC"选项,输入提款数量和比特币地 址,然后按照提示完成申请过程。

 此外,Bitget还提供了交易所钱包功能,使用户可以在交易所中转移货币。在交易 完成后,用户可以将货币从交易所钱包中提取或使用。

需要注意的是,Bitget的提币手续费是一定的,手续费的数额根据不同的提币方式 而异。对于大部分数字货币,提币手续费都是动态的,并且基于目前网络状况而设 定的。

除了了解Bitget提款的流程之外,用户还应该注意以下几点:

1. 确保在进行任何取款操作之前,账户上的资金已经得到了充分保护和确认,确 保无误后方可进行提款操作;

2.

仔细阅读并遵守交易平台的相关规则和条款,以便减少因操作失误而导致的损失;

3. 进行提款前,最好查询相关的提款规定和手续费等信息, 以便了解整个提款流 程和需要支付的费用;

4. 如果在提款过程中出现任何问题, 比如长时间未到账、提款无法完成等, 及时 与交易平台客服进行联系,以助您迅速解决问题。

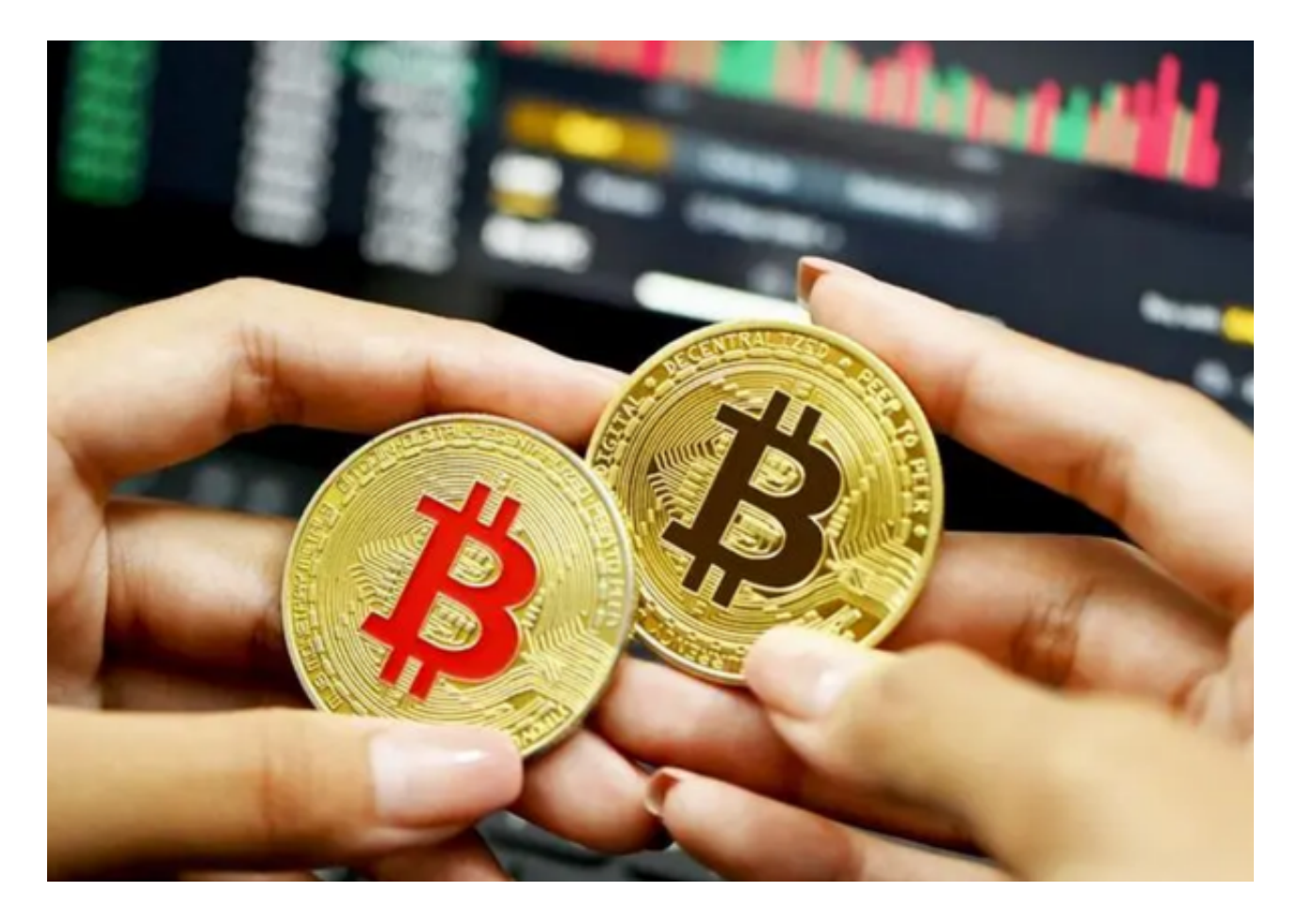

 总之,Bitget作为一家高品质的数字货币交易平台,提供了多种取款方式和交易所 钱包功能,方便用户的交易体验。不过,用户在提款前应该确保操作正确,填写的 信息准确无误,并理解并接受相应的手续费用。如果您有更多关于Bitget的问题, 请访问Bitget官方网站,获取更多帮助。